## **TABLE DES MATIÈRES**

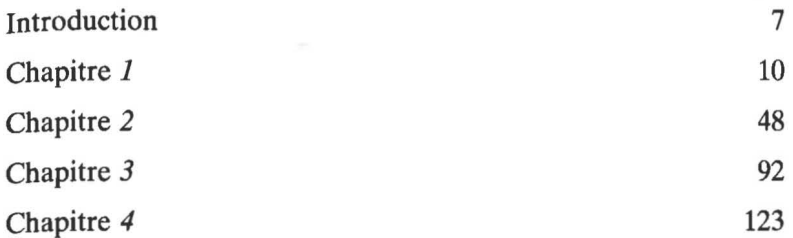